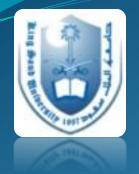

# Literature Review: Search Engines

#### Armen Torchyan, MD, MPH Dept. of Family and Community Medicine, KSU

September, 2014

### Headlines

- Introduction to search engines
- Identify suitable information sources.
- Access main search engines on the web
- Academic Digital Library/Saudi Digital Library
- EndNote software
- Examples and explanations

### Why searching a literature?

- Staying current with advances in medicine
- Identifying information and ideas
- Increasing your breadth of knowledge
- Identifying seminal works in your area
- Carrying on from where others have already reached
- Avoiding reinventing the wheel
- Putting your work into perspective

**Examples popular Search Engines** 

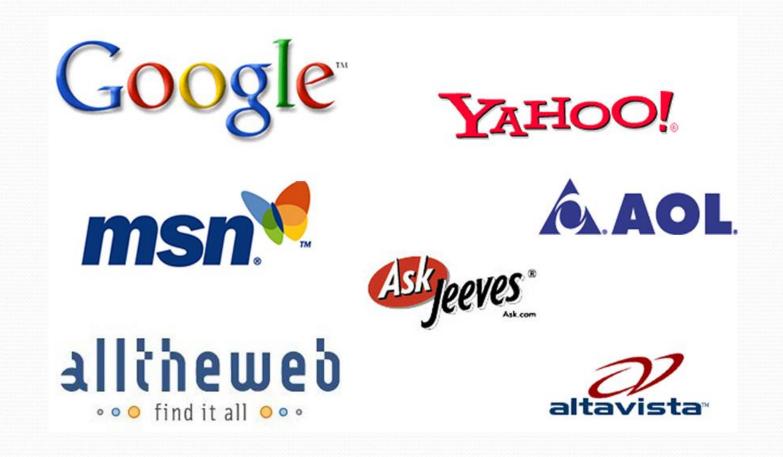

### Who has access to the following databases ?

### **General search engines:**

- Pub-med (Medline)
- Clinical Evidence
- Cochrane
- Best Evidence
- Best Treatment
- Trip database
- Bandolier

## Not Enough ?

### **EBM Guidelines:**

- NICE
- PRODIGY
- SIGN
- Others

#### More databases...

- **CINAHL** Cum. Index to Nursing and Allied Health Literature
  - http://www.cinahl.com
- ERIC Education Resources Information Center
  - http://www.eric.ed.gov
- PsycINFO A database of American Psychological Association
  - http://www.apa.org/psycinfo
- Campbell Collaboration
  - http://www.campbellcollaboration.org
- **BEME** Best Evidence Medical Education
  - www.bemecollaboration.org

### Regional and Local...

- Index Medicus of the Eastern Mediterranean Region
  - http://www.emro.who.int/information-resources/imemr-database/
- Saudi Medical Literature:
  - http://saudimedlit.librarynwafh.com/index.html

What is the difference?

# "Literature Review""Literature Search"

#### What is a literature search?

"A systematic and thorough search of published literature in order to collect information about a particular topic."

The Chartered Society of Physiotherapy, UK

### Where to start...?

- Internet search/Any search engine
- Guidelines review
- Database search Medline/PsycINFO
- Reference tracking-references in articles
- Expert contacts

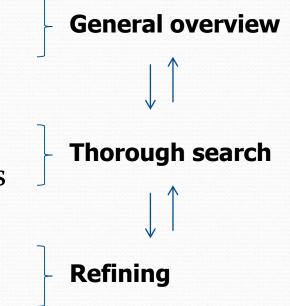

### **Evidence Based Guidelines**

#### • NICE - National Institute for Health and Clinical Excellence

- http://www.nice.org.uk
- PRODIGY formerly CKS
  - http://prodigy.clarity.co.uk/home
- NGC National Guideline Clearinghouse
  - http://guideline.gov/

#### • SIGN - Scottish Intercollegiate Guidelines Network

http://www.sign.ac.uk/index.html

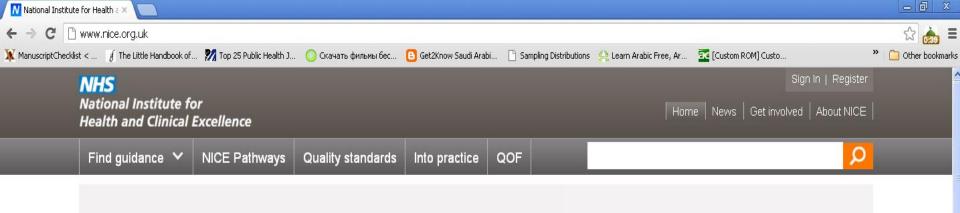

#### Got a question for NICE?

NICE Question Time is taking place in Shrewsbury on 21 November 2012.

Book your place today for the chance to put questions to NICE's Chief Executive and Chair.

NICE Question Time is followed by NICE's bi-monthly Board meeting, which is also open to the public.

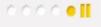

NICE Guidance

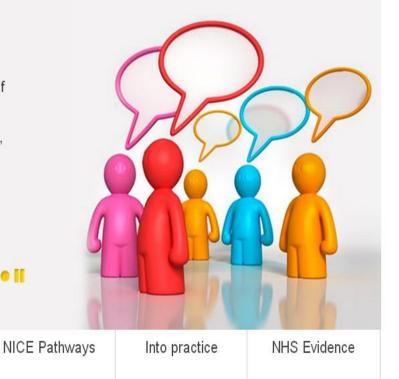

💿 🌈 🚱

News and

comment

About NICE

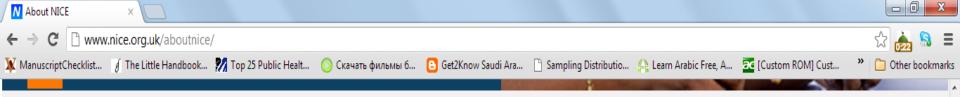

#### What we do

Providing guidance to ensure quality and value for money

EC

NICE guidance supports healthcare professionals and others to make sure that the care they provide is of the best possible quality and offers the best value for money.

We provide independent, authoritative and evidence-based guidance on the most effective ways to prevent, diagnose and treat disease and ill health, reducing inequalities and variation

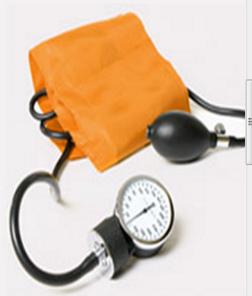

Our guidance is for the NHS, local authorities, charities, and anyone with a responsibility for commissioning or providing healthcare, public health or social care services. We also support these groups in putting our guidance into practice.

111

#### Read more about what we do

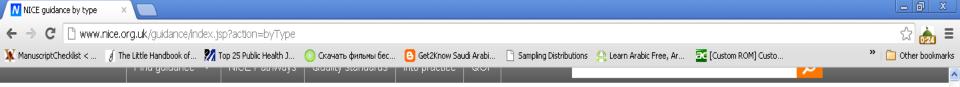

#### Home > About NICE guidance > NICE guidance by type

#### NICE guidance

#### Guidance by type

Find guidance

NICE Pathways

Latest guidance

Guidance by type

Guidance in development

How guidance is produced

NICE guidance research recommendations

Guidance for patients and public

Other publications

Patient safety solutions pilot

Quality standards

View guidance by clicking on the types below

#### Clinical guidelines

NICE clinical guidelines make recommendations to the NHS on treating and caring for people with specific diseases and conditions.

#### Public health guidance

NICE public health guidance makes recommendations to the NHS, local authorities and other organisations in the public, private, voluntary and community sectors on how to improve people's health and prevent illness and disease.

#### Technology appraisal guidance

NICE technology appraisal guidance makes recommendations on when and how new and existing medicines and treatments should be used in the NHS.

#### Interventional procedures guidance

NICE interventional procedures guidance advises the NHS on whether new interventional procedures are safe and effective enough to be used routinely.

#### Medical technologies guidance

NICE medical technologies guidance helps the NHS to adopt medical technologies more rapidly and consistently by advising on efficacy and cost effectivness.

#### **Diagnostics** guidance

🛃 start

💿 🟉 🚱

😡 Calendar - Microsoft ... 🛛 🗁 Literature Review

| eterits C. [ The Little Handbook of [] The Little Handbook of [] The | 🗋 www.guideline.gov                                                                                                    |                                                                                                    |                                                                                                    |                                                                          |
|----------------------------------------------------------------------------------------------------|----------------------------------------------------------------------------------------------------|----------------------------------------------------------------------------------------------------|----------------------------------------------------------------------------------------------------|--------------------------------------------------------------------------|
| Advances Advances   Advances Advances   Advances Advances   Vert: National Quality Measures Cleaninghouse   Health Care Innovations Exchange   AHRQ Home Site mag   Contact us   For web developers   Vert: National Quality Measures Cleaninghouse   Health Care Innovations Exchange   AHRQ Home Site mag   Contact us   For web developers   National Guideline Itely   RSC   Subscribe to weekly e-mail Site mag   Contact us   For web developers   National Guideline Itely   RSC   Subscribe to weekly e-mail Site mag   Contact us   For web developers   National Guideline Itely   RSC   Subscribe to weekly e-mail Site mag   Contact us   For web developers   National Guideline Itely   RSC   Subscribe to weekly e-mail Site mag   Contact us   For web developers   National Guideline Itely   RSC   Subscribe to weekly e-mail Site mag   Contact us   For web developers   National Guideline Itely   RSC   Subscribe to weekly e-mail Site mag   Contact us   For web developers   National Guideline Summaries Search the site: Sign In   Guideline Resources Search the site: Search Tips   Advanced Search   About Search   Annotated Bibliographies Schood and Drug Administration   Korente of Quality Metrics for<br>Providing High Quality Melanos<br>Care Schood and Drug Administration   My NSC Nordered Guideline Summaries<br>avelta, developer 2, 2012: Pradaxa<br>(diabastran etxilate mesylate) (B   Anotated<br>Bibliographies So web Datel G-1 North<br>Merica is co-sponsoring with the<br>sectorn on Evidence Based Health <b< th=""><th>ecklist &lt; <math>\oint</math> The Little Handbook of</th><th>🎇 Тор 25 Public Health J 🚫 Скачать фильмы бес 🕒 Ge</th><th>et2Know Saudi Arabi 📋 Sampling Distributions 🛛 🐥 Learn A</th><th>Arabic Free, Ar 🚾 [Custom ROM] Custo 🎇</th></b<>                                                                                                    | ecklist < $\oint$ The Little Handbook of                                                                                             | 🎇 Тор 25 Public Health J 🚫 Скачать фильмы бес 🕒 Ge                                                                                                    | et2Know Saudi Arabi 📋 Sampling Distributions 🛛 🐥 Learn A                                                                                                    | Arabic Free, Ar 🚾 [Custom ROM] Custo 🎇                                   |
| Advances Advances   Advances Advances   Advances Advances   Vert: National Quality Measures Cleaninghouse   Health Care Innovations Exchange   AHRQ Home Site mag   Contact us   For web developers   Vert: National Quality Measures Cleaninghouse   Health Care Innovations Exchange   AHRQ Home Site mag   Contact us   For web developers   National Guideline Itely   RSC   Subscribe to weekly e-mail Site mag   Contact us   For web developers   National Guideline Itely   RSC   Subscribe to weekly e-mail Site mag   Contact us   For web developers   National Guideline Itely   RSC   Subscribe to weekly e-mail Site mag   Contact us   For web developers   National Guideline Itely   RSC   Subscribe to weekly e-mail Site mag   Contact us   For web developers   National Guideline Itely   RSC   Subscribe to weekly e-mail Site mag   Contact us   For web developers   National Guideline Itely   RSC   Subscribe to weekly e-mail Site mag   Contact us   For web developers   National Guideline Summaries Search the site: Sign In   Guideline Resources Search the site: Search Tips   Advanced Search   About Search   Annotated Bibliographies Schood and Drug Administration   Korente of Quality Metrics for<br>Providing High Quality Melanos<br>Care Schood and Drug Administration   My NSC Nordered Guideline Summaries<br>avelta, developer 2, 2012: Pradaxa<br>(diabastran etxilate mesylate) (B   Anotated<br>Bibliographies So web Datel G-1 North<br>Merica is co-sponsoring with the<br>sectorn on Evidence Based Health <b< th=""><th></th><th></th><th></th><th></th></b<>                                                                                                    |                                                                                                    |                                                                                                    |                                                                                                    |                                                                          |
| Advancing Excellence in Health Care       www.shr.rg.gov/         Visit: National Quality Measures Clearinghouse   Health Care Innovations Exchange   AHRQ Home       Sign In         Visit: National Quality Measures Clearinghouse   Health Care Innovations Exchange   AHRQ Home       Sign In         Notional Guideline       Help RSS IN Subscribe to weekly e-mail   Stermap   Contact us   For web developers         Notional Guideline       Image: Research Research Researc                                                                                                    | U.S. Depar                                                                                                    | tment of Health & Human Services                                                                                                    |                                                                                                    | 💓 www.hhs.gov                                                            |
| Advancing Excellence in Health Care       www.shr.rg.gov/         Visit: National Quality Measures Clearinghouse   Health Care Innovations Exchange   AHRQ Home       Sign In         Visit: National Quality Measures Clearinghouse   Health Care Innovations Exchange   AHRQ Home       Sign In         Notional Guideline       Help RSS IN Subscribe to weekly e-mail   Stermap   Contact us   For web developers         Notional Guideline       Image: Research Research Researc                                                                                                    | Ģ.                                                                                                    |                                                                                                    |                                                                                                    |                                                                          |
| Advancing Excellence in Health Care       www.shr.rg.gov/         Visit: National Quality Measures Clearinghouse   Health Care Innovations Exchange   AHRQ Home       Sign In         Visit: National Quality Measures Clearinghouse   Health Care Innovations Exchange   AHRQ Home       Sign In         Notional Guideline       Help RSS IN Subscribe to weekly e-mail   Stermap   Contact us   For web developers         Notional Guideline       Image: Research Research Researc                                                                                                    | AHRQ A                                                                                                    | gency for Healthcare Research                                                                                                    | and Quality                                                                                                    |                                                                          |
| National Guideline       Help       RSS       Subscribe to weekly e-mail       Site map       Contact us       For web developers         Home       Guidelines       Importance for evidence-based clinical practice guidelines.       Importance of Quality Metrics for Providing High Quality Melanoma Care       Sign In to My NGC       Sign In to My NGC       Sign In to My NGC         New This Week       New This Week       New This Week       Importance of Quality Metrics for Providing High Quality Melanoma Care       Announcements       U.S. Food and Drug Administration (FDA) Advisory       Password:       Importance of Quality Metrics for Providing High Quality Melanoma Care       New Updated Guideline Summaries       New User? Create a free account         My NGC       Annet, AANN, AASM, ACOG, ACR, ASS, BAD, BTS       Save the Datel G-1-N North America is co-sponsoring with the Sector One Widen the Based Health Cere (CIIV) of The Mark       New User? Create a free account                                                                                                    |                                                                                                    |                                                                                                    | and quanty                                                                                                    | www.ahrq.gov/                                                            |
| Name       Sign In to My NGC         Home       Guidelines         Expert Commentaries       Search the site:         Guideline Syntheses       Guideline Syntheses         Guideline Resources       Search the site:         Annotated       Bibliographies         Compare Guidelines       New This Week         November 05, 2012       Submit Guidelines         FAQ       Submit Guidelines         My NGC       Importance of Quality Metrics for<br>Providing High Quality Melanoma<br>Care         New Updated Guideline Summaries       - Norember 2, 2012: Pradaxa<br>(dabigatran etexilate mesylate) (df)         Conference News       - Save the Datel G-I-N North         Anexter, ASN, ACOG, ACR,<br>ASS, BAD, BTS       - Save the Datel G-I-N North                                                                                                    | Visit: National Quality Me                                                                                                    | easures Clearinghouse   Health Care Innovations                                                                                                    | Exchange   AHRQ Home                                                                                                    | Sign In                                                                  |
| Nome   Guidelines   Expert Commentaries   Guideline Syntheses   Guideline Syntheses   FAQ   Submit Guidelines   About   My NGC      My NGC         Namen, AANN, AASM, ACOG, ACR, AGS, BAD, BTS           Sector The State Stat                                                                                                    | D. D. Matianal                                                                                                    | Cutidalina Help                                                                                                    | o   RSS   🔀 Subscribe to weekly e-mail                                                                                                    | Site map   Contact us   For web developers                               |
| Home       Guidelines         Guidelines       Expert Commentaries         Guideline Syntheses       Search the site:         Guideline Resources       Search Tips         Annotated       Bibliographies         Compare Guidelines       New This Week         November 05, 2012       Stormentary         Expert Commentary       Sign In to My NGC         Submit Guidelines       New This Week         November 05, 2012       Stormentary         Importance of Quality Metrics for Providing High Quality Metrics for Providing High Quality Metrics for                                                                                                    | National                                                                                                    | Guideline                                                                                                    |                                                                                                    |                                                                          |
| Home       Sign In to My NGC         Guidelines       Search the site:       Go         Guideline Syntheses       Search the site:       Go         Guideline Resources       Search Tips       Advanced Search       About         Annotated<br>Bibliographies       New This Week<br>November 05, 2012       Announcements       S. Food and Drug Administration<br>(FDA) Advisory       S. Food and Drug Administration<br>(FDA) Advisory       Password:       Bernember Me         About       Importance of Quality Metrics for<br>Providing High Quality Metrics for<br>Providing High Qual                                                                                                    |                                                                                                    | house                                                                                                    |                                                                                                    | - T.                                                                     |
| Guidelines   Expert Commentaries   Guideline Syntheses   Guideline Syntheses   Guideline Resources   Annotated   Bibliographies   Compare Guidelines   FAQ   Submit Guidelines   About   My NGC   New /Updated Guideline Summaries • AANEM, AANN, AASM, ACOG, ACR, AGS, BAD, BTS Submit (Compare Guideline Summaries) • Save the Date! G-I-N North America is co-sponsoring with the section on Evidence Based Health • Search Tips Meek • Save the Date! G-I-N North America is co-sponsoring with the section on Evidence Based Health • Search Tips Meek • Save the Date! G-I-N North • Save the Date! G-I-N North • Save the Date! G-I-N No                                                                                                    | Here                                                                                                    |                                                                                                    | 6 .                                                                                                    | 1- 1+                                                                    |
| Expert Commentaries   Guideline Syntheses   Guideline Resources   Annotated   Bibliographies   Compare Guidelines   FAQ   Submit Guidelines   About   My NGC   New Updated Guideline Summaries   Antem, AANN, AASM, ACOG, ACR, AGS, BAD, BTS   Search the site:     Search the site:   Search the site:   Search the site:     About  New Updated Guideline Summaries    About  New Updated Guideline Summaries     Save the Date! G-I-N North    America is co-sponsoring with the section Evidence Based Health    Searce (DIC) of the theury (chi the searce) (Dic                                                                                                    |                                                                                                    | NGC is a public resource for evidence-                                                                                                    | based clinical practice guidelines.                                                                                                    | Sign In to My NGC                                                        |
| Expert Commentaries   Guideline Syntheses   Guideline Syntheses   Guideline Resources   Annotated   Bibliographies   Compare Guidelines   FAQ   Submit Guidelines   FAQ   Submit Guidelines   About   New /Updated Guideline Summaries   · AANEM, AANN, AASM, ACOG, ACR, AGS, BAD, BTS     Annet, AaNN, ASM, ACOG, ACR, AGS, BAD, BTS     Guideline Resources     Annotated   Bibliographies   Compare Guidelines   FAQ   Submit Guidelines   About     New /Updated Guideline Summaries   · AANEM, AANN, AASM, ACOG, ACR, AGS, BAD, BTS     Submit Guideline Summaries     · ANNEM, AANN, ASM, ACOG, ACR, AGS, BAD, BTS     Guideline Resources     Annotated   Bibliographies   Compare Guidelines   November 05, 2012   U.S. Food and Drug Administration   (FDA) Advisory   · November 2, 2012: Pradaxa   (dabigatran etexilate mesylate) @   Conference News   · Save the Datel G-I-N North   America is co-sponsoring with the Section or Dividence Based Health   Core (CFUC) of The North America is co-sponsoring with the Section or Dividence Based Health                                                                                                    | Guidelines                                                                                                    | · .                                                                                                    |                                                                                                    | Save your favorite guideline summaries                                   |
| Guideline Syntheses      mail:         Guideline Resources         Annotated<br>Bibliographies       New This Week<br>November 05, 2012         FAQ       Expert Commentary         Submit Guidelines      mail:         FAQ       Expert Commentary         • Importance of Quality Metrics for<br>Providing High Quality Melanoma<br>Care      mail:         My NGC       New/Updated Guideline Summaries         • AANEM, AANN, AASM, ACOG, ACR,<br>AGS, BAD, BTS      save the Datel G-I-N North<br>America is co-sponsoring with the<br>Section on Evidence Based Health                                                                                                    | Evport Commontarios                                                                                                    |                                                                                                    |                                                                                                    |                                                                          |
| Guideline Resources         Annotated<br>Bibliographies         Compare Guidelines         FAQ         Submit Guidelines         About         My NGC         New/Updated Guideline Summaries         • AANEM, AANN, AASM, ACOG, ACR,<br>AGS, BAD, BTS                                                                                                    | Expert Commentanes                                                                                                    | Search the site:                                                                                                    | GO                                                                                                    | and organizations, and create custom e-                                  |
| Annotated<br>Bibliographies       New This Week<br>November 05, 2012       Announcements       Password:         FAQ       Expert Commentary       U.S. Food and Drug Administration<br>(FDA) Advisory       Remember Me         Submit Guidelines       • Importance of Quality Metrics for<br>Providing High Quality Metanoma<br>Care       • November 2, 2012: Pradaxa<br>(dabigatran etexilate mesylate) I       • Save the Date! G-I-N North<br>America is co-sponsoring with the<br>Section on Evidence Based Health       • New User? Create a free account                                                                                                    |                                                                                                    |                                                                                                    |                                                                                                    | · · · · · · · · · · · · · · · · · · ·                                    |
| Bibliographies       New This Week       Announcements       Password:         Compare Guidelines       November 05, 2012       U.S. Food and Drug Administration<br>(FDA) Advisory       Remember Me         FAQ       Importance of Quality Metrics for<br>Providing High Quality Melanoma<br>Care       November 2, 2012: Pradaxa<br>(dabigatran etexilate mesylate) I       Sign In         About       Care       Conference News       New User? Create a free account         My NGC       New/Updated Guideline Summaries       Save the Date! G-I-N North         AANEM, AANN, AASM, ACOG, ACR,<br>AGS, BAD, BTS       Save the Date! G-I-N North                                                                                                    | Guideline Syntheses                                                                                                    |                                                                                                    |                                                                                                    | mail alerts.                                                             |
| November 05, 2012       U.S. Food and Drug Administration<br>(FDA) Advisory       Remember Me         FAQ       Expert Commentary       Importance of Quality Metrics for<br>Providing High Quality Metrics for<br>Providing High Quality Metrics for<br>Providing High Quality Melanoma<br>Care       Importance of Quality Metrics for<br>Providing High Quality Melanoma<br>Care       November 2, 2012: Pradaxa<br>(dabigatran etexilate mesylate) @       Sign In         My NGC       New/Updated Guideline Summaries<br>Importance Advisory       Save the Date! G-I-N North<br>America is co-sponsoring with the<br>Section on Evidence Based Health<br>Corre (CERUIC) of The New Visit.       New User? Create a free account                                                                                                    | Guideline Syntheses<br>Guideline Resources                                                                                           |                                                                                                    |                                                                                                    | mail alerts.                                                             |
| FAQ       Expert Commentary       (FDA) Advisory       Remember Me         Submit Guidelines       • Importance of Quality Metrics for Providing High Quality Melanoma Care       • November 2, 2012: Pradaxa (dabigatran etexilate mesylate) IP       • Sign In         About       Care       Conference News       • New User? Create a free account         My NGC       New/Updated Guideline Summaries       • Save the Date! G-I-N North       New User? Create a free account         • AANEM, AANN, AASM, ACOG, ACR, AGS, BAD, BTS       • AANEM, COT Providing With the Section on Evidence Based Health       • Save the Date! G-I-N North                                                                                                    | Guideline Syntheses<br>Guideline Resources<br>Annotated                                                                              | Search Tips Advan                                                                                                    | iced Search About Search                                                                                                    | mail alerts.<br>E-mail:                                                  |
| FAQ       Expert commentary       Automatical stress       Sign In         Submit Guidelines       • Importance of Quality Metrics for<br>Providing High Quality Melanoma<br>Care       • November 2, 2012: Pradaxa<br>(dabigatran etexilate mesylate) @       • Sign In         About       Care       Conference News       • Save the Date! G-I-N North         My NGC       • AANEM, AANN, AASM, ACOG, ACR,<br>AGS, BAD, BTS       • Save the Date! G-I-N North                                                                                                    | Guideline Syntheses<br>Guideline Resources<br>Annotated<br>Bibliographies                                                            | Search Tips Advan                                                                                                    | About Search                                                                                                    | mail alerts.<br>E-mail:                                                  |
| Submit Guidelines       • Importance of Quality Metrics for<br>Providing High Quality Melanoma<br>Care       • Importance of Quality Metrics for<br>(dabigatran etexilate mesylate) @       Forgot your password?         About       Care       Conference News       New User? Create a free account         My NGC       New/Updated Guideline Summaries       • Save the Date! G-I-N North       New User? Create a free account         • AANEM, AANN, AASM, ACOG, ACR,<br>AGS, BAD, BTS       • Save the Date! G-I-N North       • Save the Date! G-I-N North                                                                                                    | Guideline Syntheses<br>Guideline Resources<br>Annotated<br>Bibliographies<br>Compare Guidelines                                      | Search Tips Advan                                                                                                    | About Search About Search Announcements U.S. Food and Drug Administration                                                                                                    | mail alerts.<br>E-mail:<br>Password:                                     |
| About       Care       Conference News       New User? Create a free account         My NGC       New/Updated Guideline Summaries       • Save the Date! G-I-N North         • AANEM, AANN, AASM, ACOG, ACR, AGS, BAD, BTS       • Save the Date! G-I-N North                                                                                                    | Guideline Syntheses<br>Guideline Resources<br>Annotated<br>Bibliographies<br>Compare Guidelines                                      | Search Tips Advan                                                                                                    | About Search<br>Announcements<br>U.S. Food and Drug Administration<br>(FDA) Advisory                                                                                                    | mail alerts.<br>E-mail:<br>Password:<br>Remember Me                      |
| My NGC       New/Updated Guideline Summaries       Save the Date! G-I-N North       New User? Create a free account         • AANEM, AANN, AASM, ACOG, ACR, AGS, BAD, BTS       • Save the Date! G-I-N North       • Save the Date! G-I-N North                                                                                                    | Guideline Syntheses<br>Guideline Resources<br>Annotated<br>Bibliographies<br>Compare Guidelines<br>FAQ                               | Search Tips Advan                                                                                                    | About Search<br>Announcements<br>U.S. Food and Drug Administration<br>(FDA) Advisory<br>• November 2, 2012: Pradaxa                                                                                         | mail alerts.<br>E-mail:<br>Password:<br>Remember Me                      |
| AANEM, AANN, AASM, ACOG, ACR,<br>AGS, BAD, BTS     Section on Evidence Based Health     Sector of The New York                                                                                                    | Guideline Syntheses<br>Guideline Resources<br>Annotated<br>Bibliographies<br>Compare Guidelines<br>FAQ<br>Submit Guidelines          | Search Tips Advantion<br>New This Week<br>November 05, 2012<br>Expert Commentary<br>• Importance of Quality Metrics for<br>Providing High Quality Melanoma                                                                            | About Search<br>Announcements<br>U.S. Food and Drug Administration<br>(FDA) Advisory<br>• November 2, 2012: Pradaxa<br>(dabigatran etexilate mesylate) 🗗                                                    | mail alerts. E-mail: Password: Remember Me Sign In Forgot your password? |
| AGS, BAD, BTS Section on Evidence Based Health                                                                                                    | Guideline Syntheses<br>Guideline Resources<br>Annotated<br>Bibliographies<br>Compare Guidelines<br>FAQ<br>Submit Guidelines<br>About | Search Tips Advant<br>New This Week<br>November 05, 2012<br>Expert Commentary<br>• Importance of Quality Metrics for<br>Providing High Quality Melanoma<br>Care                                                                       | About Search<br>Announcements<br>U.S. Food and Drug Administration<br>(FDA) Advisory<br>• November 2, 2012: Pradaxa<br>(dabigatran etexilate mesylate) 函<br>Conference News                                 | mail alerts. E-mail: Password: Remember Me Sign In Forgot your password? |
| AGS, BAD, BIS                                                                                                    | Guideline Syntheses<br>Guideline Resources<br>Annotated<br>Bibliographies<br>Compare Guidelines<br>FAQ<br>Submit Guidelines<br>About | Search Tips Advant<br>New This Week<br>November 05, 2012<br>Expert Commentary<br>• Importance of Quality Metrics for<br>Providing High Quality Melanoma<br>Care<br>New/Updated Guideline Summaries                                    | About Search<br>Announcements<br>U.S. Food and Drug Administration<br>(FDA) Advisory<br>• November 2, 2012: Pradaxa<br>(dabigatran etexilate mesylate) @<br>Conference News<br>• Save the Date! G-I-N North | mail alerts. E-mail: Password: Remember Me Sign In Forgot your password? |
|                                                                                                    | Guideline Syntheses<br>Guideline Resources<br>Annotated<br>Bibliographies<br>Compare Guidelines<br>FAQ<br>Submit Guidelines<br>About | Search Tips Advant<br>New This Week<br>November 05, 2012<br>Expert Commentary<br>• Importance of Quality Metrics for<br>Providing High Quality Melanoma<br>Care<br>New/Updated Guideline Summaries<br>• AANEM, AANN, AASM, ACOG, ACR, | Announcements U.S. Food and Drug Administration (FDA) Advisory • November 2, 2012: Pradaxa (dabigatran etexilate mesylate)  Conference News • Save the Date! G-I-N North America is co-sponsoring with the  | mail alerts. E-mail: Password: Remember Me Sign In Forgot your password? |

More thorough search?

### If you fail to plan, you plan to fail.

Ben Franklin

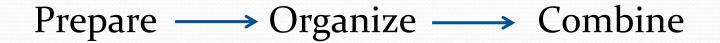

#### Prepare

• What do we need to know about our topic?

• Make a list of all the terms connected with our topic.

### Organize

- Make a list of the words that are critical to your search.
- Exchange/add some words if needed.
- Note terms that you don't want to appear.
- Discard the rest.

### Combine

Use Boolean operators to combine our most important terms.

- Use AND to connect the terms we want to see.
- Use NOT to exclude terms we don't want.
- Use OR to include similar terms.

#### What are the mechanisms?

#### Index - Something that reveals or indicates

#### 494 INDEX

Stone of Lugna 305 Stonchenge 393 Stormont 373 Stradbally 258 Strand (Portstewart) 438 Strangford 406 Strawberry Fair 186 Strokestown 326 Strongbow 53, 177 structures monstruous, thick, impenetrable 114 Struell Wells 408. study 18 stumpies 462 Supabus 33, 35 Swift, Jonathan 57, 67, 102, 106, 152, 408, 414, 416, 417 Synge, John Millington 69, 109, 204 208 318

tipping 13 Titanic 214, 391, 397 tobacco sticks 7 tonic wine 416 Tor 355 Torr Head 427 Tory Island 357 Tour de France 186 tourist bureaus 10 Tower Museum 444 trad 72 traditional music, see trad trains 35 Tralee 258 Tramore 196 travel agencies 27 Travel CUTS 28 travel organizations 2 travel publications 2 traveler's checks 10 traveling with children 24

Ulsterbus 37 Union Hall 222 Unionists 373 United Irishmen 57 University College Cork 19, 210 Dublin 19 Galway 19 useful information 1 useful publications 2 Usenet 4 USIT 28 Belfast 382 Cork City 202 Derry City 440 Dublin 78 Waterford City 189

#### V

Valentia Island 250 vanishing lake 427 VAT (Value-Added Tax) 13

flaming 156 Irish 76 Irish Whiskey Corner 106 Jameson 76, 215 Paddy 76 Powers 76 whisky 76, 215 White Island 453 Whitepark Bay 433 Wicklow Coast 128 Wicklow Mountains 121 Wicklow Town 128 Wicklow Way 39. 124 Wicklow, Co. 121 Wilde, Oscar 68, 106 William III, King 57, 444 Willie Clancy School of Traditional

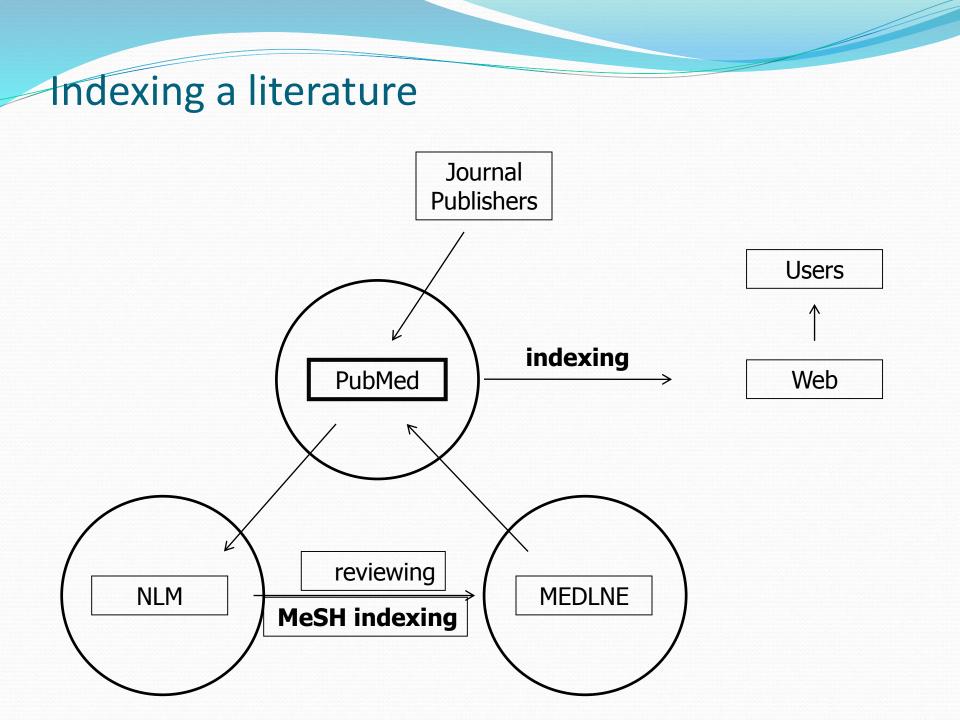

#### What is PubMed?

- **PubMed** is a database developed by the National Center for Biotechnology Information (NCBI) at the National Library of Medicine (**NLM**) available on the Web.
- **NLM** is the worlds largest medical library
- NLM has been indexing the biomedical literature since 1879
- **MEDLINE** is a database of indexes (with citations and abstracts)
- **PubMed** provides access to MEDLINE
- PubMed database is more current and comprehensive than MEDLINE ( it includes citations even prior to their indexing with MEDLINE)

### Why PubMed ?

- Over 20 million citations for biomedical literature from app. 5500 selected journals from over 70 countries
- Source:
  - MEDLINE (NLM database)
  - Life science journals
  - Online books
- Fields:
  - Medicine
  - Nursing
  - Dentistry
  - Veterinary medicine
  - Health care system
  - Preclinical sciences

### Indexing a literature

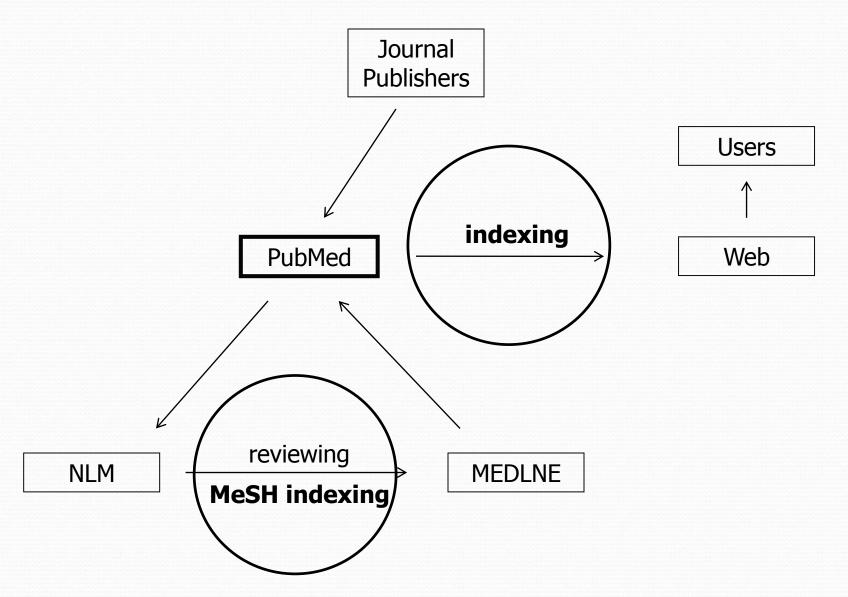

### MeSH indexing

- Acronym for "Medical Subject Headings"
- Similar to key words on other systems
- Used for indexing journal articles for MEDLINE
- Arranged in hierarchy, from more general to more specific
- Used by researchers

#### Tree of MeSH database

#### All MeSH Categories

Analytical, Diagnostic and Therapeutic Techniques and Equipment Category

<u>Therapeutics</u>

Phototherapy

Color Therapy

<u>Heliotherapy</u>

Laser Therapy, Low-Level

Photochemotherapy

Hematoporphyrin Photoradiation

Ultraviolet Therapy

PUVA Therapy +

| S NCBI Resources 🖂       | ) How To 🖂                                                                                                    |                                                                                                    |
|--------------------------|----------------------------------------------------------------------------------------------------|----------------------------------------------------------------------------------------------------|
| MeSH                     | MeSH  head injury Save search                                                                                        | Limits Advanced                                                                                                    |
| <u>Display Settings:</u> | nary                                                                                                    | <u>Send to:</u> 🖂                                                                                                    |
| NERVES; MENING           | involving the cranium and intracrar<br>ES; and other structures). Injuries i<br>(i.e., penetrating vs. nonpenetratir | nial structures (i.e., BRAIN; CRANIAL<br>may be classified by whether or not the<br>ng) or whether there is an associated |
| Head Injuries, Clos      | ed                                                                                                    |                                                                                                    |

2. Traumatic injuries to the cranium where the integrity of the skull is not compromised and no bone fragments or other objects penetrate the skull and dura mater. This frequently results in mechanical injury being transmitted to intracronical structures which may produce traumatic

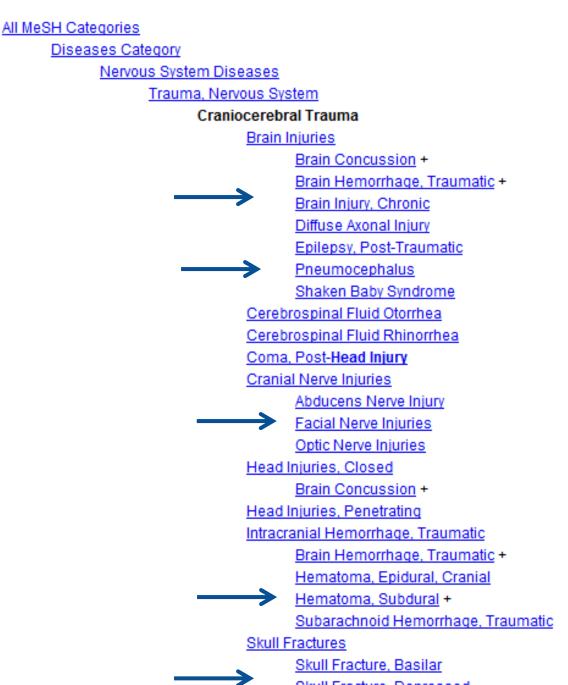

- This will help you exclude all other diseases in that category
- This will give you **fewer** articles in your results page!

#### **Keys to Successful Searching**

#### Indexes

Identifying appropriate indexes through clinical questions

### **Components of "well-built clinical questions."** PICO

- 1. Patient/problem
- 2. Intervention
- 3. Comparison intervention4. Outcome

Try to make a search...

### Case example

A 45-year-old man presents with a 10-month history of burning epigastric pain that has not improved with a protonpump inhibitor. Findings on upper endoscopy are normal, but *Helicobacter pylori serology is positive.* 

Treat Helicobacter pylori or not?

Try to make a search....

### Case example

| SNCBI Resources 🖂 How To 🖂                                                                                                    | My NCBI Sign In                                                                                                    |
|----------------------------------------------------------------------------------------------------|----------------------------------------------------------------------------------------------------|
| Public gov       PubMed       Helicobacter pylori         US National Library of Medicine       Imits Advantional Institutes of Health                                                                                                    | Search<br>ced Help                                                                                                    |
| Display Settings:       Summary, 20 per proge, Sorted by Recently Added       Send to:         Results:       1 to 20 of 30512       Series of the second second | Filter your results:<br>All (30512)<br>Free Full Text (8069)                                                                                                    |
| <ul> <li>Helicobacter pylori mection in neonatal mice prevents allergic asthma.</li> <li>Ahmad N.<br/>Thorax. 2011 Sep 22. [Epub ahead of print] No abstract available.<br/>PMID: 21940493 [PubMed - as supplied by publisher]<br/>Related citations</li> </ul>                                                                                                    | Review (5375)<br>Manage Filters<br>Also try:                                                                                                    |
| <ul> <li>Clinical value of duodenal biopsies - Beyond the diagnosis of coeliac</li> <li>disease.</li> <li>Walker MM, Talley NJ.</li> <li>Pathol Res Pract. 2011 Sep 20. [Epub ahead of print]</li> <li>PMID: 21940106 [PubMed - as supplied by publisher]</li> <li>Related citations</li> </ul>                                                                                                    | helicobacter pylori infection<br>helicobacter pylori eradication<br>helicobacter pylori gastric cancer<br>helicobacter pylori diagnostic<br>helicobacter pylori caga                    |
| <ul> <li>Motility and Chemotaxis in Campylobacter and Helicobacter.</li> <li>Lertsethtakarn P, Ottemann KM, Hendrixson DR.<br/>Annu Rev Microbiol. 2011 Oct 13;65:389-410.</li> <li>PMID: 21939377 [PubMed - as supplied by publisher]<br/>Related citations</li> </ul>                                                                                                    | Titles with your search terms<br>Helicobacter pylori: gastric cancer and beyond.<br>[Nat Rev Cancer. 2010]<br>Clinical practice. Helicobacter pylori infection.<br>[N Engl J Med. 2010] |

#### Case example

A 45-year-old man presents with a 10-month history of burning epigastric pain that has not improved with a protonpump inhibitor. Findings on upper endoscopy are normal, but *Helicobacter pylori serology is positive*.

### Components of "well-built clinical questions."

- . Patient/problem "non-ulcer dyspepsia"
- 2. Intervention "treatment of *Helicobacter pylori infection*"
- 3. Comparison intervention- "no treatment"
- 4. Outcome- "improve symptoms"

#### S NCBI Resources () How To () My NCBI Sign In ed.gov PubMed Helicobacter pylori AND non-ulcer dyspepsia Search Ŧ US National Library of Medicine Help RSS Save search Limits Advanced National Institutes of Health ge, Sorted by Recently Added Display Settings: (V) Summary, 20 per Send to: 🖂 Filter your results: All (613) Results: 1 to 20 of 613 << First < Prev Page 1 of 31 Next > Last >> Free Full Text (171) Quantitation of Helicobacter pylori ureC gene and its comparison with Review (125) different diagnostic techniques and gastric histopathology. 1. Manage Filters Shukla SK, Prasad KN, Tripathi A, Ghoshal UC, Krishnani N, Nuzhat H. J Microbiol Methods. 2011 Aug;86(2):231-7. Epub 2011 May 23. PMID: 21624400 [PubMed - in process] ٠ Titles with your search terms Related citations [Comparison of Helicobacter pylori eradication rate in patients with [Korean J Gastroenterol, 2008] Virulence attributes of Helicobacter pylori isolates & their association Eradication of Helicobacter pylori for non-ulcer with gastroduodenal disease. 2. dyspepsia. [Cochrane Database Syst Rev. 2006] Saxena A, Shukla S, Prasad KN, Ghoshal UC. Prevalence of Helicobacter pylori infection in Indian J Med Res. 2011 May;133(5):514-20. maintenance ht [Saudi J Kidney Dis Transpl. 2009] PMID: 21623037 [PubMed - in process] Free PMC Article See more Free full text Related citations High correlation of babA (2)-positive strains of Helicobacter pylori with -71 free full-text articles in PubMed the presence of gastric cancer. 3. Central Talebi Bezmin Abadi A, Taghvaei T, Mohabbati Mobarez A, Vaira G, Vaira

D.

Virulence attributes of Helicobacter pylori isolates & their association with a Indian J Med Res. 20111

### Case example

A 45-year-old man presents with a 10-month history of burning epigastric pain that has not improved with a protonpump inhibitor. Findings on upper endoscopy are normal, but *Helicobacter pylori serology is positive*.

### Components of "well-built clinical questions."

- 1. Patient/problem "non-ulcer dyspepsia"
- 2. Intervention "treatment of *Helicobac ter pylori infection*"
- 3. Comparison intervention- "no treatment"
- 4. Outcome- "improve symptoms"

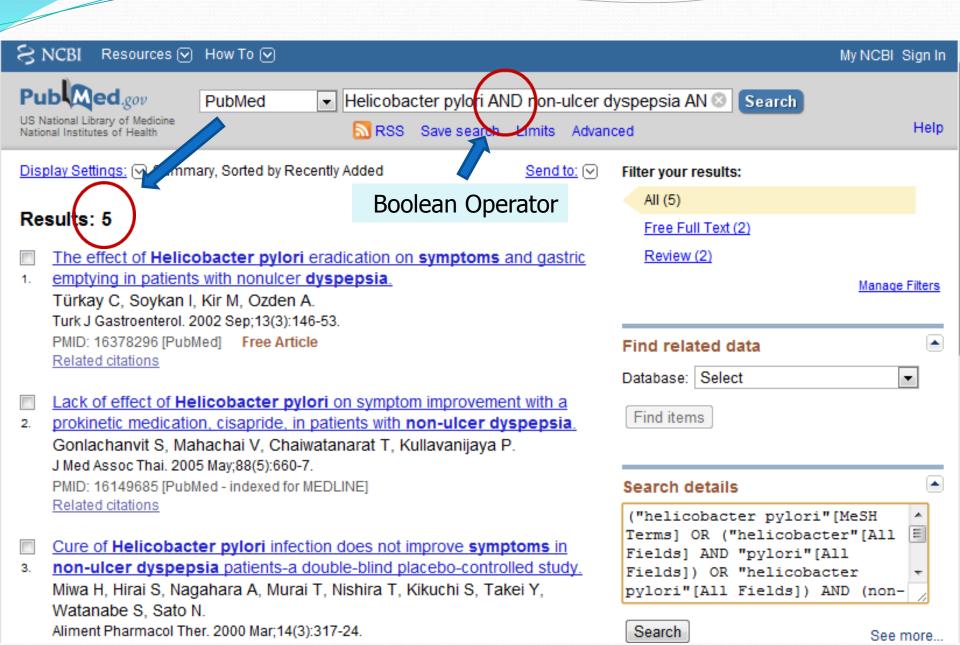

**Boolean Operators** 

### AND

Salmonella AND Hamburger

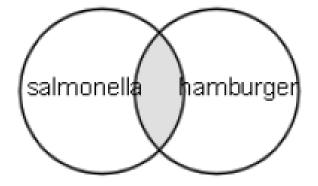

- Salmonella 69432
- Hamburger 2703
- Salmonella AND Hamburger 14

**Boolean Operators** 

## OR

Football OR Hockey OR Soccer

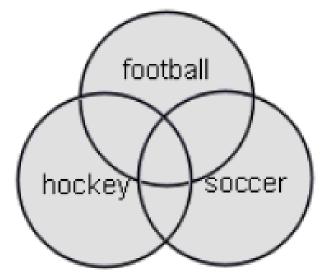

- Football 3948
- Hockey 1466
- Soccer 3137

Total - 7538

**Boolean Operators** 

# NOT

Arthritis NOT Letter

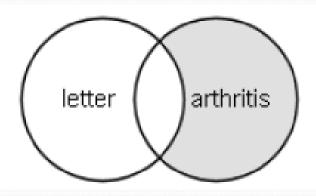

- Arthritis 185375
- Letter 686049
- Arthritis "excluding" letter 176352

| S NCBI Resources 🕅                                                                                                    | Mow To 🗹                                                                                                    |
|----------------------------------------------------------------------------------------------------|----------------------------------------------------------------------------------------------------|
| Publiced.gov<br>US National Library of Medicine<br>National Institutes of Health                                                    | PubMed <ul> <li>Helicobacter pylori AND non-ulcer dyspepsia</li> <li>RSS Save search Advanced</li> </ul>                                                                                                    |
| Show additional<br>filters                                                                                                    | Display Settings: ☑ Summary, 20 per page, Sorted by Recently Added Send to: ☑                                                                                                    |
| Text<br>availability<br>Abstract available<br>Free full text<br>available<br>Full text available<br>Publication<br>dates<br>5 years | <ul> <li>Results: 1 to 20 of 626 &lt;</li></ul>                                                                                                    |
| 5 years<br>10 years<br>Custom range<br><b>Species</b><br>Humans                                                                     | <ul> <li>Helicobacter pylori cagL amino acid polymorphisms and its association</li> <li>with gastroduodenal diseases.</li> <li>Shukla SK, Prasad KN, Tripathi A, Jaiswal V, Khatoon J, Ghsohal UC, Krishnani N, Husain N.</li> <li>Gastric Cancer. 2012 Sep 1. [Epub ahead of print]</li> </ul> |

#### SNCBI Resources 🖸 How To 🖸

### Pub Med.gov

US National Library of Medicine National Institutes of Health

| PubMed |  |
|--------|--|
|        |  |

Advanced

•

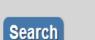

He

Sign in to NC

### PubMed

PubMed comprises more than 22 million citations for biomedical literature from MEDLINE, life science journals, and online books. Citations may include links to full-text content from PubMed Central and publisher web sites.

#### Using PubMed

PubMed Quick Start Guide

Full Text Articles

PubMed FAQs

PubMed Tutorials

New and Noteworthy 🔊

#### PubMed Tools

PubMed Mobile

Single Citation Matcher

Batch Citation Matcher

<u>Clinical Queries</u>

Topic-Specific Queries

#### **More Resources**

MeSH Database

Journals in NCBI Databases Clinical Trials

E-Utilities

<u>LinkOut</u>

# **THE COCHRANE COLLABORATION®**

# **Review Groups**

- Acute respiratory infections
- Airways
- Anaesthesia
- Back
- Breast cancer
- Colorectal cancer
- Consumers and communication
- Cystic fibrosis and genetic disorders
- Dementia & cognitive improvement
- Depression, anxiety & neurosis

- Developmental, psychosocial and learning problems
- Drugs and alcohol
- Ear, nose and throat disorders
- Effective practice and organisation of care
- Epilepsy
- Eyes and vision
- Fertility regulation
- Gynaecological cancer
- Heart
- Hepato-biliary

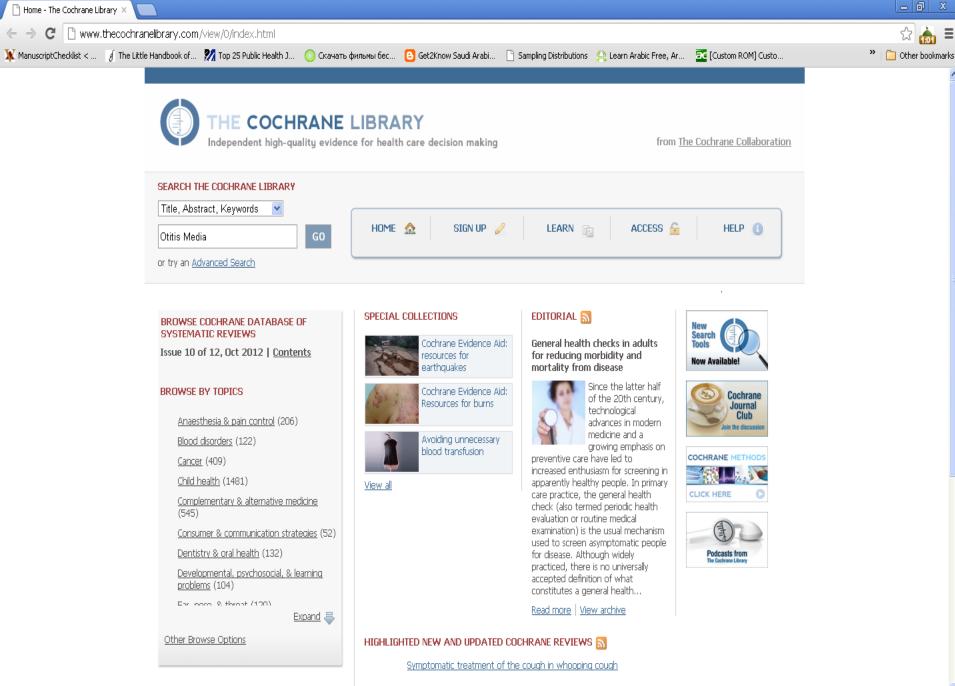

#### COCHRANE CENTRAL REGISTER OF

🛃 start 🔰 🧿 🏉 🕲

😡 Calendar - Microsoft ... 🛛 🛅 Literature Review

👩 Microsoft PowerPoint ... 🛛 🧔 Home - The Cochrane...

Acellular vaccines for preventing whooping cough in children

EN 🔇 💽 📰 🗾 🔪 🏀 1:49 PM

| Ni Search 🛛 🗙 🔼                                                                                                    |                                                                                                    |                                                                                                    |                                                          |
|----------------------------------------------------------------------------------------------------|----------------------------------------------------------------------------------------------------|----------------------------------------------------------------------------------------------------|----------------------------------------------------------|
| ← → C 🗋 onlinelibrary.wiley.com/cochrane                                                                                                    | library/search                                                                                                    |                                                                                                    | ☆ 🚠 =                                                    |
| $\mathbf{X}$ ManuscriptChecklist < $\oint$ The Little Handbook of $\mathbf{X}$                                                              | 🖁 Тор 25 Public Health J 🜔 Скачать фильмы бес 🕒 Get2Know Saudi A                                                                      | Arabi 🗋 Sampling Distributions 🛛 🐥 Learn Arabic Free, Ar 🚾 [Custo                                             | om ROM] Custo " 🗋 Other bookmarks                        |
| 👘 Wiley Online Library Home                                                                                                    |                                                                                                    |                                                                                                    |                                                          |
|                                                                                                    | RANE LIBRARY<br>lity evidence for health care decision ma<br>from <u>The Cochrane Collabor</u>                                        |                                                                                                    | NOT REGISTERE<br>FORGOTTEN PASSWOR<br>INSTITUTIONAL LOGI |
| Search                                                                                                    | Search Manager                                                                                                    | Medical Terms (MeSH)                                                                                          | Browse                                                   |
| Title, Abstract, Keywords                                                                                                    | ✓ Otitis Media                                                                                                    |                                                                                                    | Go Save                                                  |
| Search Limits V                                                                                                    | Add to Search Manager                                                                                                    |                                                                                                    |                                                          |
| <ul> <li>Cochrane Reviews (39)</li> <li>All</li> <li>Review</li> <li>Protocol</li> <li>Other Reviews (37)</li> <li>Trials (1553)</li> </ul> | Pages 1 - 25       26 - 39         Select all       Export all       Export selected         Adenoidectomy for otitis media in childr | r your search on ' <b>Otitis Media in title abstr</b><br>en<br>Schilder , Ellen Herkert , Chantal WB Boonacke | Sort by Relevance 🔽                                      |
| <ul> <li>Methods Studies (28)</li> <li>Technology Assessments (19)</li> <li>Economic Evaluations (34)</li> </ul>                            | May 2010                                                                                                    |                                                                                                    | Review                                                   |
| <ul> <li>Cochrane Groups (0)</li> <li>All</li> </ul>                                                                                        | Antibiotics for the prevention of acute and<br>Amanda J Leach and Peter S Morris<br>January 2011                                      | d chronic suppurative <b>otitis media</b> in children                                                         |                                                          |
| K 🚺 Start 🧿 🏉 🕲 🔌 💽 Calendar - Microso                                                                                                    | ft 🔁 Literature Review 🛛 🔞 Microsoft PowerPoint 🧐 S                                                                                   | iearch - Google Chrome                                                                                        | EN 🔇 🕞 🗊 🕄 🏷 😵 1:50 PM                                   |

| 🎁 Search                 | x 🎼 Short-course antibiotics for a x 📃                                                                                                    | X       |
|--------------------------|----------------------------------------------------------------------------------------------------|---------|
| $\leftarrow \rightarrow$ | C 🗋 onlinelibrary.wiley.com/doi/10.1002/14651858.CD001095.pub2/abstract                                                                                                    | ≣       |
| 🕱 Manuscri               | ptChecklist < 🧃 The Little Handbook of 🚀 Top 25 Public Health J 🜔 Скачать фильмы бес 🕒 Get2Know Saudi Arabi 🗋 Sampling Distributions 🐥 Learn Arabic Free, Ar 🚾 [Custom ROM] Custo 👋 🗀 Other bo                                                                                                    | okmarks |
|                          | difference of 3% between groups). There were no differences found when examining treatment with ceftriaxone for less than seven days (30% failure in those receiving ceftriaxone and 27% in short-acting antibiotics administered for seven days or more) or azithromycin for less than seven days (18% failure in both those receiving azithromycin and short-acting antibiotics administered for seven days or more) with respect to risk of treatment failure at one month or less. Significant reductions in gastrointestinal adverse events were observed for treatment with short-acting antibiotics and azithromycin.                                                                                                    |         |
|                          | Authors' conclusions                                                                                                    |         |
|                          | Clinicians need to e∨aluate whether the minimal short-term benefit from longer treatment of antibiotics is worth exposing children to a longer course of antibiotics.                                                                                                    |         |
|                          | Plain language summary Jump to 🕑 🗍                                                                                                    |         |
|                          | Short course antibiotics for healthy children with uncomplicated acute otitis media                                                                                                    |         |
|                          | Acute otitis media (AOM), or middle ear infection, is a common childhood illness, with more than half of all children having at least one infection by the time they are seven. Although otitis media often resolves without treatment, it is frequently treated with antibiotics. The length of treatment varies widely. This review of 49 trials found that treating children with a short course (less than seven days) of antibiotics, compared to treatment with a long course (seven days or greater) of antibiotics, increases the likelihood of treatment failure in the short term. No differences are seen one month later. The amount of gastrointestinal adverse events decreased with a shorter course of antibiotics. |         |
|                          | View Full Article (HTML) 📔 🏊 Summary (57K) 🛛 📐 Standard (570K) 🛛 📐 Full (1068K)                                                                                                    |         |
|                          | More content like this                                                                                                    |         |
|                          | Topics: Antibiotics                                                                                                    | ~       |
| Al etar                  | The Calendar - Microsoft Differentive Review Calendar - Microsoft PowerPoint The Short-course antibioti                                                                                                    | 52 DM   |

# **Clinical Scenario**

• Khalid is a 40 years old <u>smoker</u>, would like to <u>quit</u> <u>smoking</u>, he tried to do that, several times over the last two years, but he could not tolerate the withdrawal symptoms. Recently he read an article reporting that some <u>medications</u> can be used to help smoker to quit, he would like your advise about this issue!

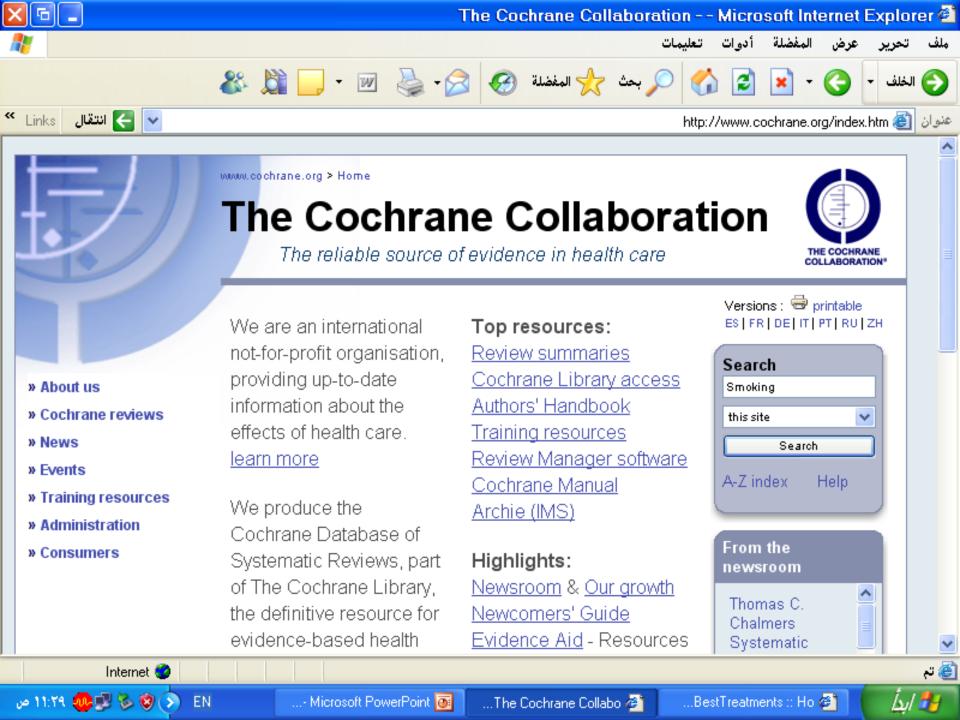

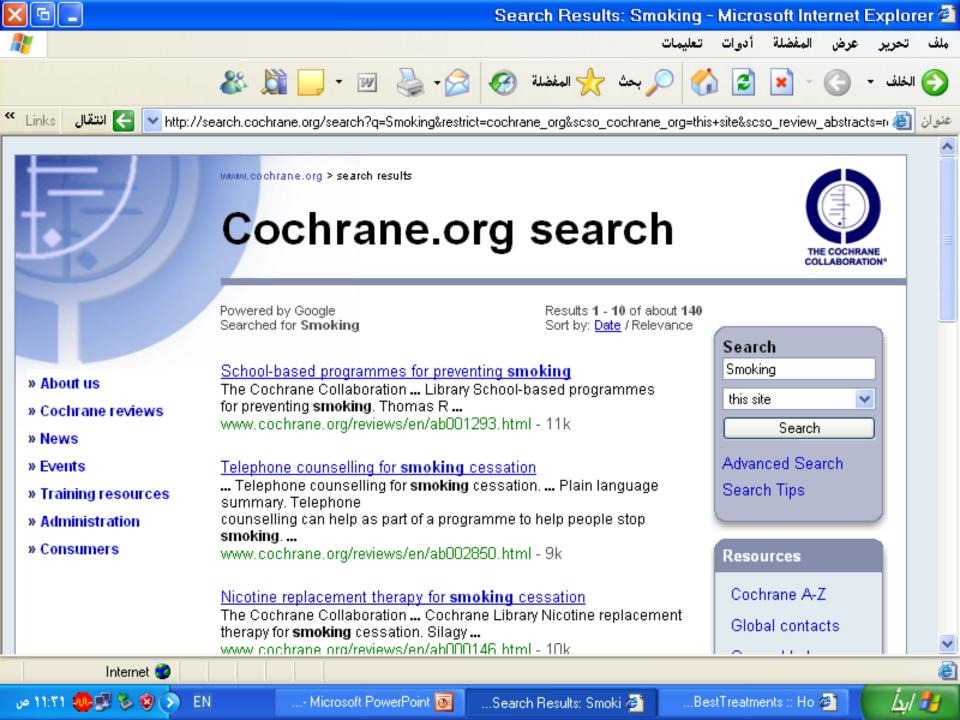

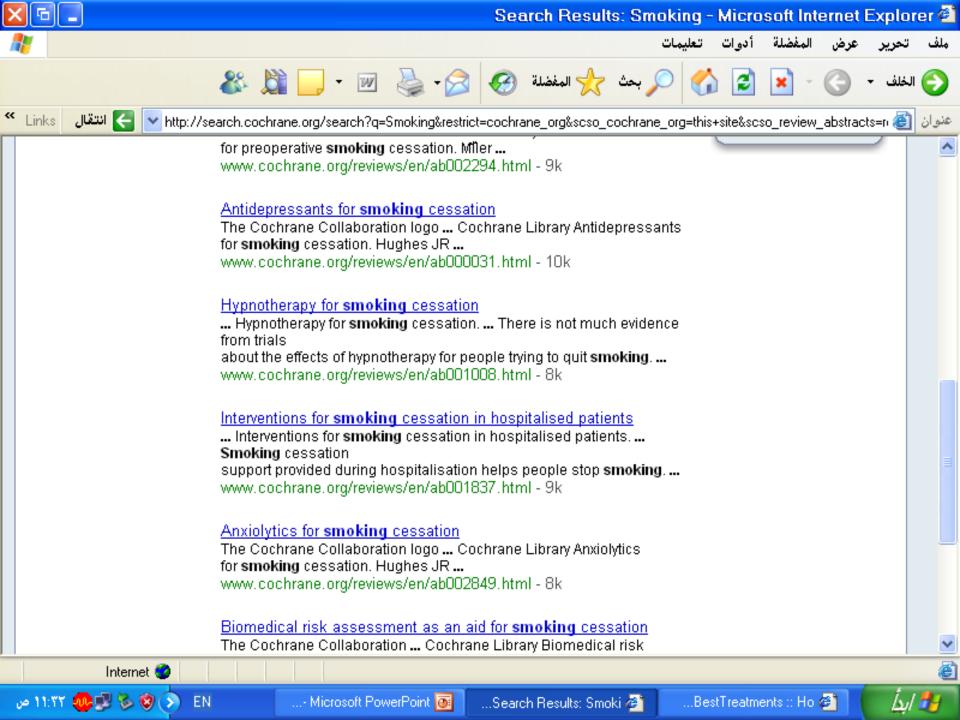

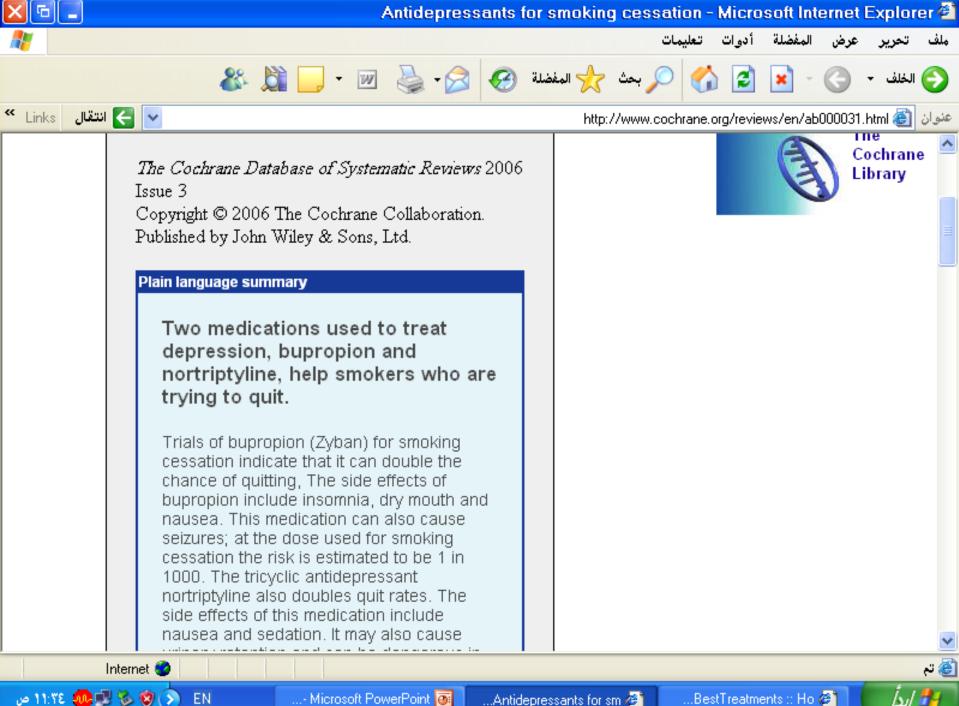

..- Microsoft PowerPoint 💽

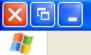

~

ملف تحرير عرض المفضلة أدوات تعليمات

|             | 🎸 🖾 - 🖉 🖉 🥙                                                                                                    | کې الخلف 🔹 🌍 🔪 🚺 💭 🔎 بحث 🌟 المفضلة                             |
|-------------|----------------------------------------------------------------------------------------------------|----------------------------------------------------------------|
| نتقال Links | a 🧲 💌                                                                                                    | منوان http://www.cochrane.org/reviews/en/ab000031.html 🚳 عنوان |
|             | significant long-term benefit. There is a risk of<br>about 1 in 1000 of seizures associated with<br>bupropion use. Concerns that bupropion may<br>increase suicide risk are currently unproven.<br>Authors' conclusions<br>The antidepressants bupropion and<br>nortriptyline aid long term smoking cessation<br>but selective serotonin reuptake inhibitors (e.g.<br>fluoxetine) do not. The fact that only some<br>forms of antidepressants aid cessation and that<br>they do so regardless of depressive symptoms<br>strongly suggests that their mode of action is<br>independent of their antidepressant effect. |                                                                |

This is an abstract and plain language summary of a regularly updated, systematic review prepared and maintained by The Cochrane Collaboration. The full text of the review is available in <u>The Cochrane Library</u> (ISSN 1464-780X).

224

60

EN

5

) 🍪 🍪 🌉 🐠 ۱۱:۳٤ ص

اندا

# KSU Academic Digital Library

# http://library.ksu.edu.sa

# KING SAUD

HOME ABOUT

ABOUT THE DEANSHIP LIBRARY SERVICES

5 SUB-LIBRARIES

CONTACT US

عربي

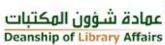

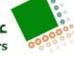

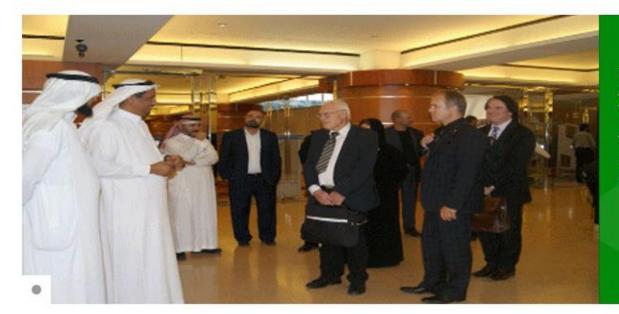

#### Minister of Culture and Information Dr. Abdulaziz bin Mohie Alddien Khoja , has visited the Deanship

Together with the Rector Prof. Dr. Abdullah Al-Othman, and the Vice President Dr. Ali Al-Ghamdi visited His Excellency the Minister of Culture and Information ...

MORE

#### THE DEAN

international renowned academic libraries. KSU libraries have concrete planning and infrastructure to fulfill a leading role in

the informational instructional and

| THESIS DATABASES | MANUSCRIPTS | CATALOG |  |  |
|------------------|-------------|---------|--|--|
| User Name:       |             |         |  |  |
| Password:        |             |         |  |  |
| Login            |             |         |  |  |

#### عهادة شؤون اا of Library Affairs

**Oc**Knowledge

# Academic Digital Library

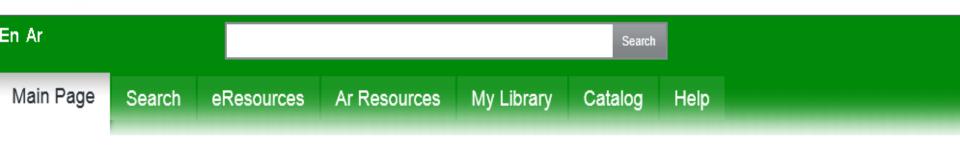

#### Welcome

ibraries & Cultural Resources combines the expertise and services of many of the University"s

nformation providers to assure provision of full access to the best information in a variety of formats and media. The Libraries and Cultural Resources family includes Archives and Special Collections, University Libraries and University Press. Libraries and Cultural Resources seeks to fully align its information services with the teaching, learning, research, service and administration needs of the University. We are evolving a family of collaborative services that seeks single points of service, both electronic and physical, for our communities. This approach places the emphasis on the needs of pour diverse users rather than on sustaining organizational boundaries.

n all our endeavours, our focus is on developing quality collections, quality programs, quality publications and innovative services that will assist the University in its mission to seek truth and disseminate knowledge

#### About Us

Vission, Mission and Objectives

About KSU

#### Trials

List Of Trials

#### Colleges

| Business Administration   | Medicine    |
|---------------------------|-------------|
| Arabic Language Institute | Arts        |
| Tourism & Archaeology     | Sciences    |
| Languages and Translation | Pharmacy    |
| Architecture and Planning | Engineering |
| Food and Agriculture      | Education   |

#### TRAIL DATABASES

#### TRAIL DATABASES

We add alot of trial Databeases for viewing Please press read more to access databeases Reaxys ------ ICE Virtual Library ------ COS Pivot

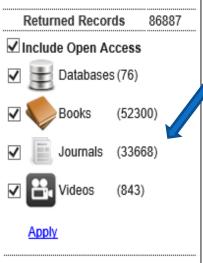

#### ☆ Subjects

#### Medicine (4074 )

| Engineering | (1861) |
|-------------|--------|
|-------------|--------|

Business Administration (1420)

Physics (1227 )

Chemistry (1192 )

Apply | Show More ...

#### ☆ Sources

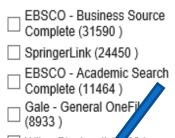

Wiley-Blackwell ( 09 )

Apply | Show More ...

#### 0-9 A B C D E F G H I J K L M N O P Q R S T U V W X Y Z <mark>Al</mark>

#### Books

#### " My Brother Esau Is a Hairy Man "

Niditch ISBN:019518114X

Available from :

Oxford University Press: Oxford Scholarship Online (OSO)

#### Books

#### (Endo)symbiotic Methanogenic Archaea

Johannes H.P. Hackstein Springer-Verlag Berlin Heidelberg 2011 ISBN:3642136141

Available from :

SpringerLink

#### Books

#### (IN)VISIBLE

Stefan Sonvilla-Weiss. Springer Vienna 2009 ISBN:3211785388

Available from :

SpringerLink

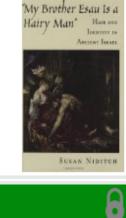

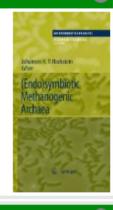

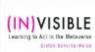

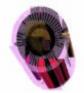

| EBSCO - Business Source Complete<br>(31590)                        | McGraw Hill Access Medicine (122)                   | American Institute of Physics (Scitation)                        | CAB Reviews (CABI) (1)                             |
|--------------------------------------------------------------------|-----------------------------------------------------|------------------------------------------------------------------|----------------------------------------------------|
| SpringerLink (24450)                                               | ProQuest Technology Collection<br>(42)              | Scopus (1)                                                       | Descriptions of Fungi and<br>Bacteria (CABI) (1)   |
| EBSCO - Academic Search Complete<br>(11464)                        | Thieme eJournals (35)                               | ProQuest - Central (1)                                           | EcoLink (1)                                        |
| Gale - General OneFile (8933 )                                     | ISI Web of Knowledge (1)                            | Dentistry & Oral Sciences Source<br>(Ebsco) (1)                  | IslamicInfo (1)                                    |
| Wiley-Blackwell (5709)                                             | GreenFILE (Ebsco) (1)                               | $\square$ Nutrition and Food Sciences (CABI) (1 )                | Applied Science & Technology<br>Source (Ebsco) (1) |
| ProQuest ABI/INFORM Global (3961)                                  | Humanities International Index<br>(Ebsco) (1)       | Education Research Complete (Ebsco)     (1)                      | Environment Complete (Ebsco)     (1)               |
| Oxford University Press: Oxford<br>Scholarship Online (OSO) (2201) | Ovid - YourJournals@Ovid (1 )                       | CAB Direct (1)                                                   | AskZad (1)                                         |
| ScienceDirect (2169)                                               | English Language Learner (Ebsco)     (1)            | Proquest - Eric (1)                                              | EduSearch (1)                                      |
| ProQuest Science Journals (1374)                                   | Noon (1 )                                           | ProQuest Library and Information<br>Science Abstracts (LISA) (1) | MathSciNet (1)                                     |
| 🗌 IGI Global (1198 )                                               | Emerald (1)                                         | Reaxys (1)                                                       | Proquest - Medline (1)                             |
| EBSCO - CINAHL Plus with Full Text<br>(1055)                       | RSC - Royal Society of Chemistry     Journals (1)   | MD Consult (1)                                                   | Business Insights: Global (Gale) (1)               |
| KhanAcademy (886)                                                  | ProQuest Dissertations & Theses     (PQDT) (1)      | American Society of Civil Engineers<br>(ASCE-Library) (1)        | Clinical Key (1)                                   |
| Ovid - Books@Ovid (837)                                            | LexisNexis Academic (1)                             | 🗌 Al Manhal (1 )                                                 | E-marifah (1)                                      |
| Sage Journals (654 )                                               | Proquest ebrary e-book (1)                          | Passport (1)                                                     | American Institute of Physics<br>Publishing (1)    |
| EBSCO - Communication & Mass Media<br>Complete (581)               | Uptodate (1)                                        | ( المكتبة الرقمية لجامعة الملك سعود (1 🗌                         | DynaMed (Ebsco) (1)                                |
| ProQuest Biology Journals (424)                                    | Environment Index (Ebsco) (1)                       | IOP Journals (1)                                                 | ( المكتبة الرقمية السعودية (1 (SDL) 🗌              |
| Cambridge Journals (280)                                           | Political Science Complete (Ebsco)     (1)          | Computer Science Index (Ebsco) (1)                               | Medline (Ebsco) (1)                                |
| IEEE Xplore (221)                                                  | Consumer Health Information -<br>Arabic (Ebsco) (1) | Regional Business News (Ebsco) (1)                               | Hospitality & Tourism Index<br>(Ebsco) (1)         |
| Applied Science & Technology Full Text<br>(H.W. Wilson) (192)      | Art & Architecture Index (Ebsco) (1)                | ) 🗌 BMJ: British Medical Journal (1 )                            | AraBase (1)                                        |
| ScienceDirect - Open Access (159)                                  |                                                     |                                                                  |                                                    |

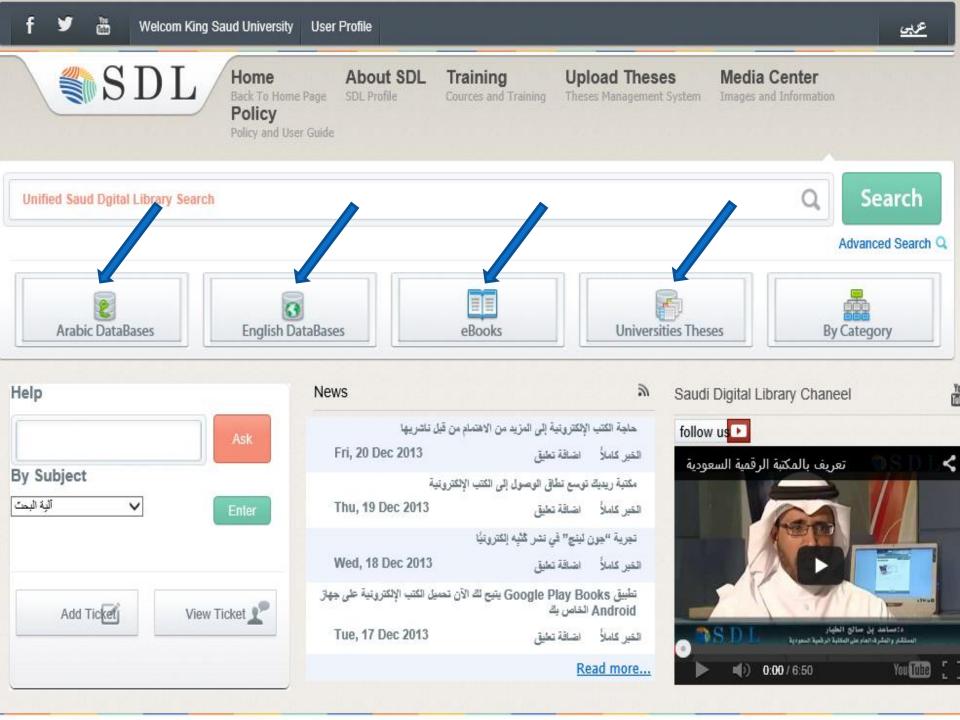

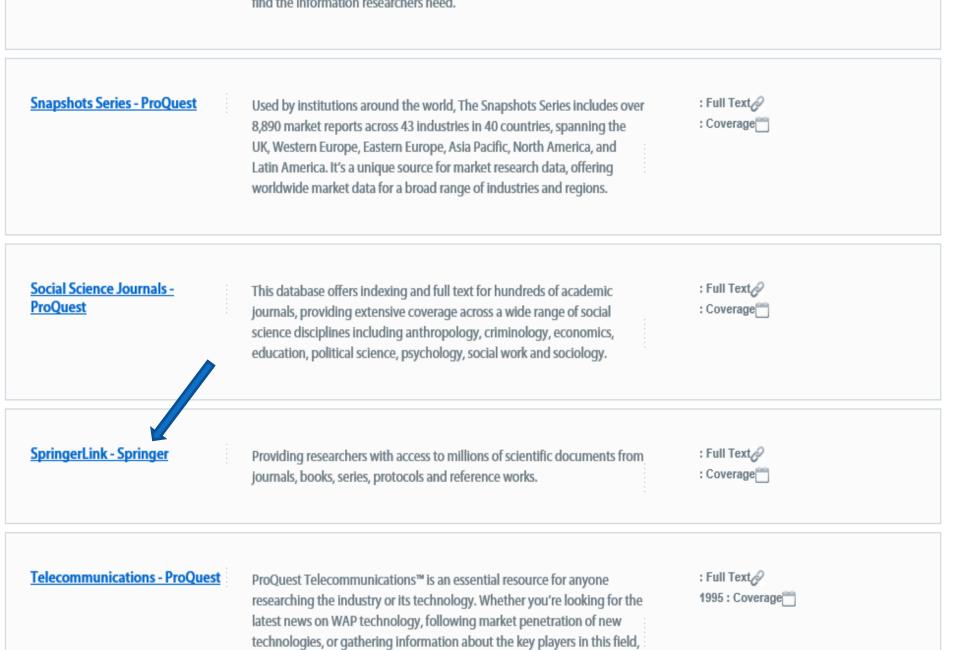

ProQuest Telecommunications helps you stay one step ahead.

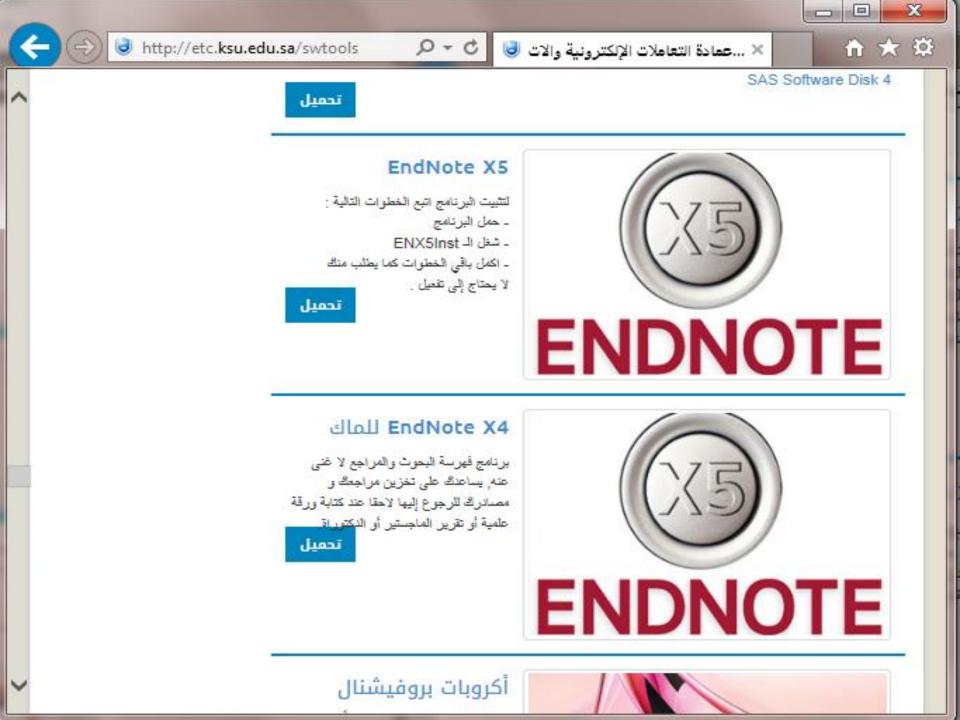

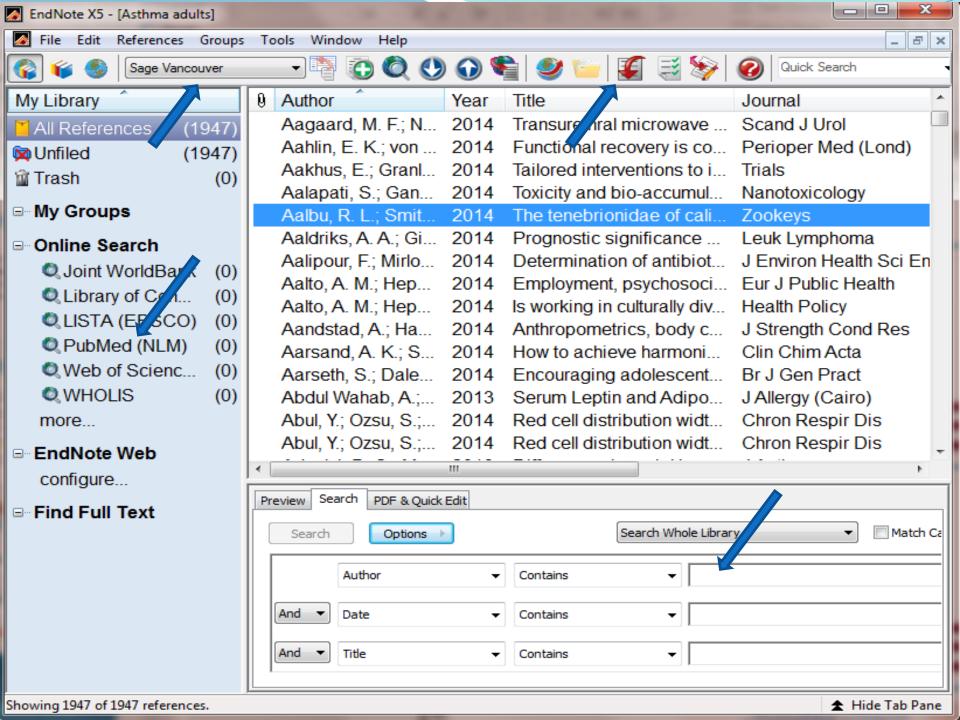

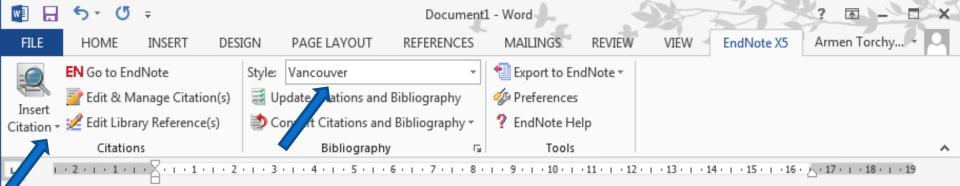

T he tenebrionidae of california (1) and psychosocial work environment (2) .....

#### References

-

 $\sim$ 

m

4

LΩ.

ø

5

co

 Aalbu RL, Smith AD. The tenebrionidae of california: a time sensitive snapshot assessment. ZooKeys. 2014(415):9-22. Epub 2014/07/11.

 Aalto AM, Heponiemi T, Keskimaki I, Kuusio H, Hietapakka L, Lamsa R, et al. Employment, psychosocial work environment and well-being among migrant and native physicians in Finnish health care. European journal of public health. 2014;24(3):445-51. Epub 2014/03/22.

Ħ

R

| ← ⓒ ≳ http://www.ncbi.nlm. <b>nih.gov</b> /pubmed/25194164                                                                                                    | S Dietary compound isoliquir ×                                                              | 🔒 🛪 🛱                                                                                                    |
|----------------------------------------------------------------------------------------------------|---------------------------------------------------------------------------------------------|----------------------------------------------------------------------------------------------------|
| S NCBI Resources 🖸 How To 🖸                                                                                                    |                                                                                             | Sign in to NCBI                                                                                            |
| Public gov<br>US National Library of Medicine<br>National Institutes of Health Advanced                                                                                                    |                                                                                             | Search<br>Help                                                                                             |
| Display Settings: 🖂 Abstract                                                                                                    | Send to: 🖂                                                                                  |                                                                                                    |
| Carcinogenesis. 2014 Sep 6. pii: bgu187. [Epub shead of print]<br>Dietary compound isoliquiritigenin targets GRP78 to ch                                                                                                    | Choose Destination O File O Clipboard O Collections O E-mail                                |                                                                                                    |
| cancer stem cells via β-catenin/ABCG2 signaling.<br><u>Wang N<sup>1</sup></u> , <u>Wang Z<sup>2</sup></u> , <u>Peng C<sup>3</sup></u> , <u>You J<sup>1</sup></u> , <u>Shen J<sup>1</sup></u> , <u>Han S<sup>4</sup></u> , <u>Chen J<sup>5</sup></u> .<br>Author information                                          | Order OMy Bibliography<br>Citation manager                                                  | tes 🔻                                                                                                    |
| Abstract<br>Accumulating evidence suggests that $\beta$ -catenin signaling in breast cancer<br>correlated to chemoresistance and ATP binding cassette subfamily G2 (A                                                                                                    | Generate a file for use with external citat<br>management software.<br>Download 1 citation. |                                                                                                    |
| aberrant β-catenin signaling in CSCs has become a promising strategy to<br>cancer treatment. In a pilot screening study, we found that the natural con<br>blocked β-catenin transcription activity with the highest inhibition ratio. He,<br>chemosensitizing effects of ISL on breast CSCs and the underlying mecha | is an an and all and the Original states in                                                 | s<br>nogenesis. 2014]                                                                                      |
| pathway. ISL could have synergistic effects with chemotherapeutic drugs t<br>proliferation and colony formation. In addition, ISL could significantly limit t<br>ratios in breast cancer cells, accompanied by inhibited self-renewal and m                                                                          | to inhibit breast cancer cell inhibits inhibits with a side population and CSC MicroRN      | compound isoliquiritigenin<br>breast ca [PLoS One. 2013]<br>NA-25 regulates<br>esistance[Oncotarget. 2014] |
| mechanistic study revealed that ISL could inhibit β-catenin/ABCG2 signalin<br>degradation pathway. The drug affinity responsive target stability (DARTS)<br>GRP78 as the direct target of ISL. Subsequent molecular docking analysis                                                                                 | ng by activating the proteasome<br>) strategy further identified<br>and functional studies  | A Wnt-ow of opportunity:<br>g [Curr Drug Targets. 2010]<br>Novel therapeutic                               |
| demonstrated that ISL could dock into the ATP domain of GRP78 and ther<br>resulting in its dissociation from β-catenin. An in vivo study also suggested<br>breast CSCs via the GRP78/β-catenin/ABCG2 pathway, with little toxicity i                                                                                 | I that ISL could chemosensitize                                                             | es for ta [Int J Biol Sci. 2011]<br>See reviews                                                            |
| stem cells. Taken together, the data from this study not only suggest ISL a<br>http://www.ncbi.nlm.nih.gov/ ensitivity but also highlight the significance of<br>drug resistance and 8 categoin signaling in CSCs.                                                                                                   |                                                                                             | See all                                                                                                    |

# Conclusion

- « Be specific about your questions or search.
- « Practice using different sites for search
- « Be familiar with some common sites
- « Be familiar with secondary resources

# References

- J. Ebbert, et al, Searching the Medical Literature Using PubMed: A Tutorial, Concise Review for Clinicians, Mayo Clin Proc. 2003;78:87-91
- A Sood, AK Ghosh, Literature Search Using PubMed: An Essential Tool for Practicing Evidence- Based Medicine, JAPI, vol. 54, April 2006
- NLM training: PubMed, US National Library of Medicine, April 2011
- The literature review, Deakin University Library, retrieved on 24.09.2011 <u>http://www.deakin.edu.au/library/findout/research/litrev.php#Bruce, C</u>
- H. Abdulghani, Effective Electronic Search, Department of Medical Education, College of Medicine, King Saud University, June 2012

# Thank You